## Level 5 | Digital Literacy | Course Introduction

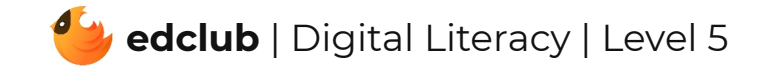

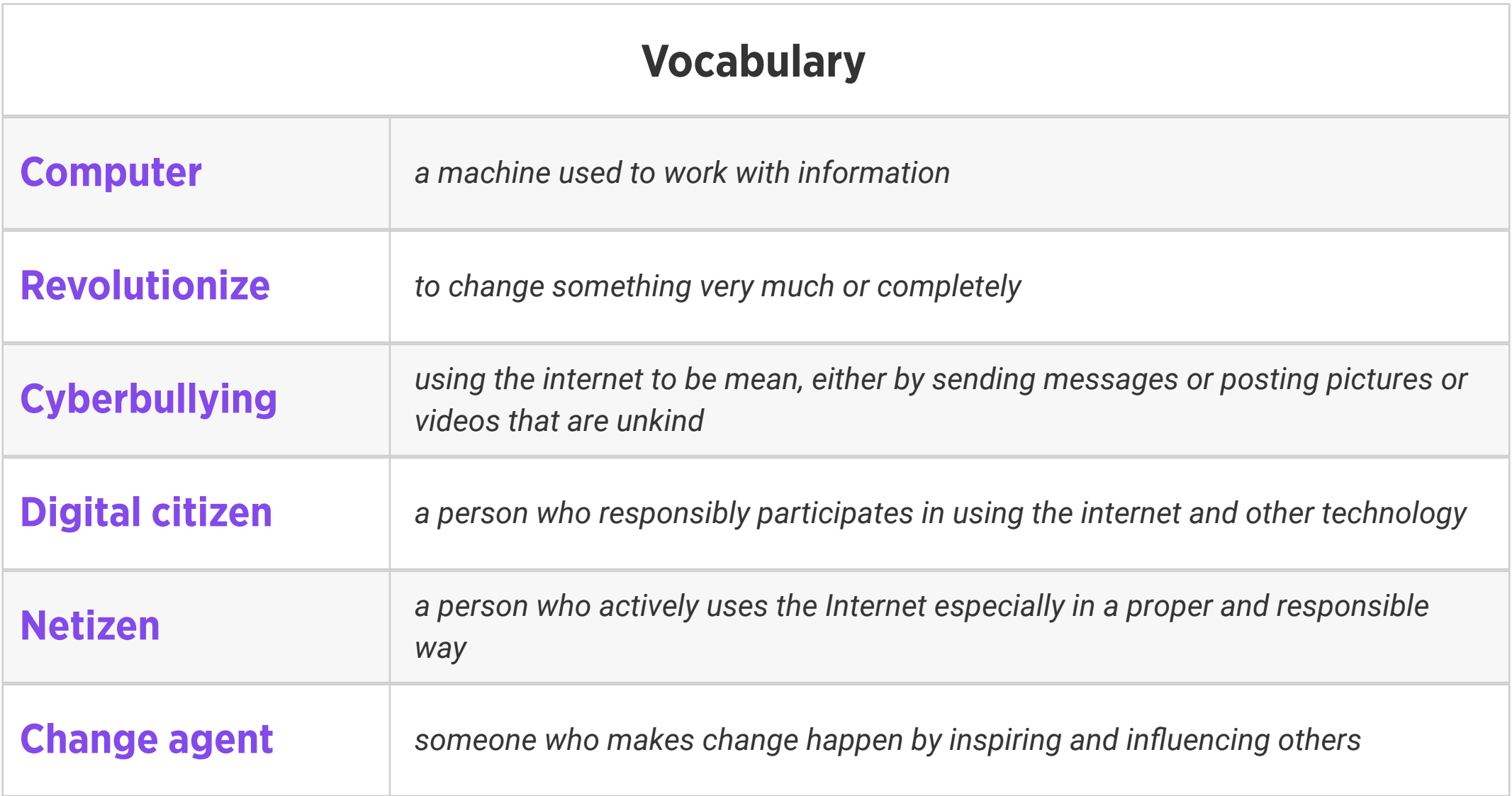

### Review:

1. Ask students to reflect on what they know about computers or technology and what they would

like to know. Have them write quietly or share with a partner, then open up to a class discussion.

2. Class Contract Handout

## Level 5 | Week 1 | Digital Literacy | Ones and Zeros

### Weekly Question: What is the binary system?

### Suggested In-class Extension Activity: Ones and Zeroes Activity; Ones and Zeroes

Homework

Standards: ISTE 1d, 5d

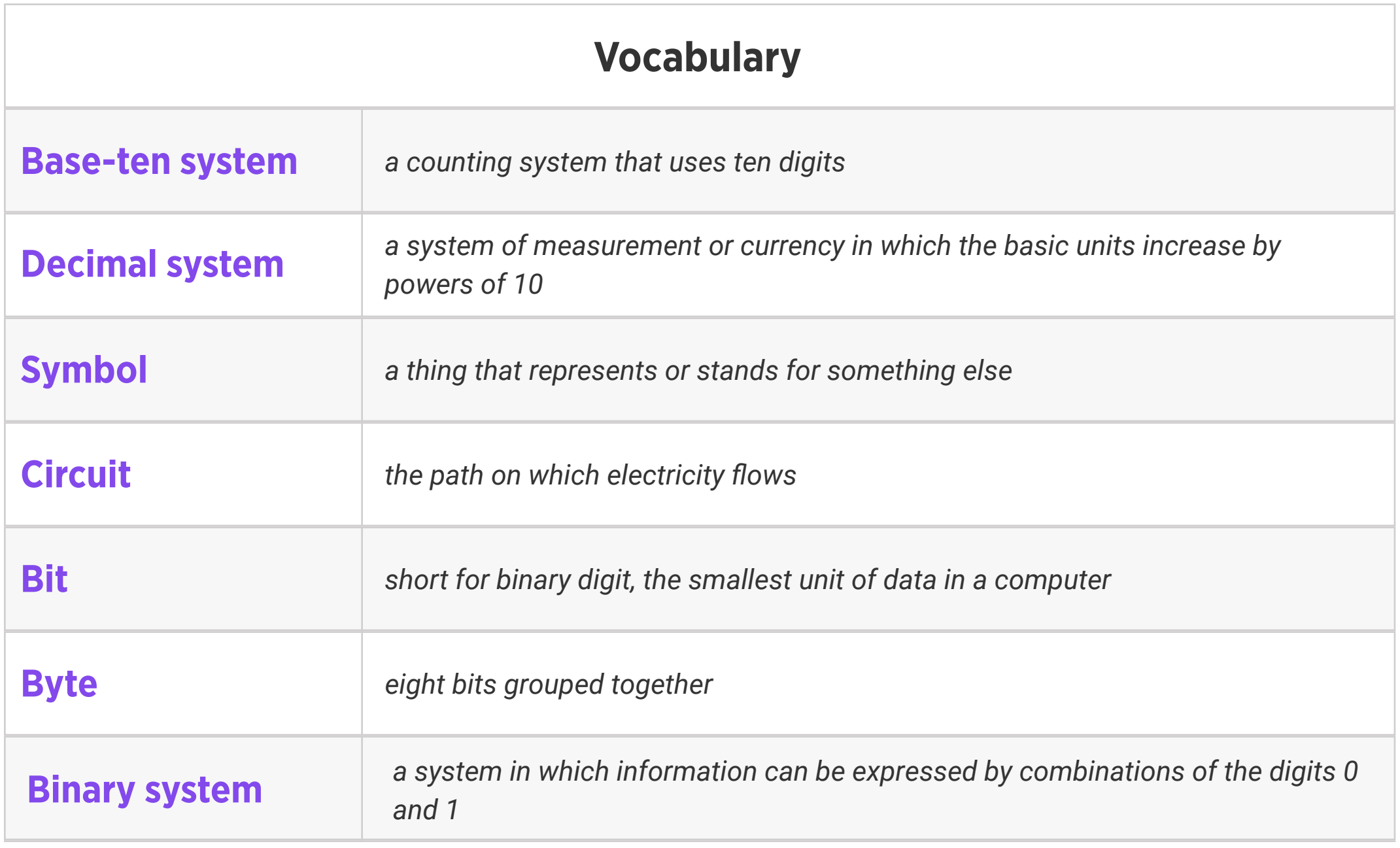

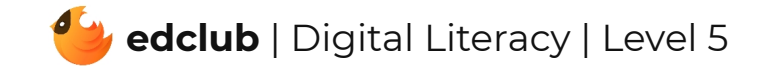

### Weekly Question: How do computers work?

Suggested In-class Extension Activity: Have students use the Define or Draw Vocab

Standards: ISTE 1d, 5d

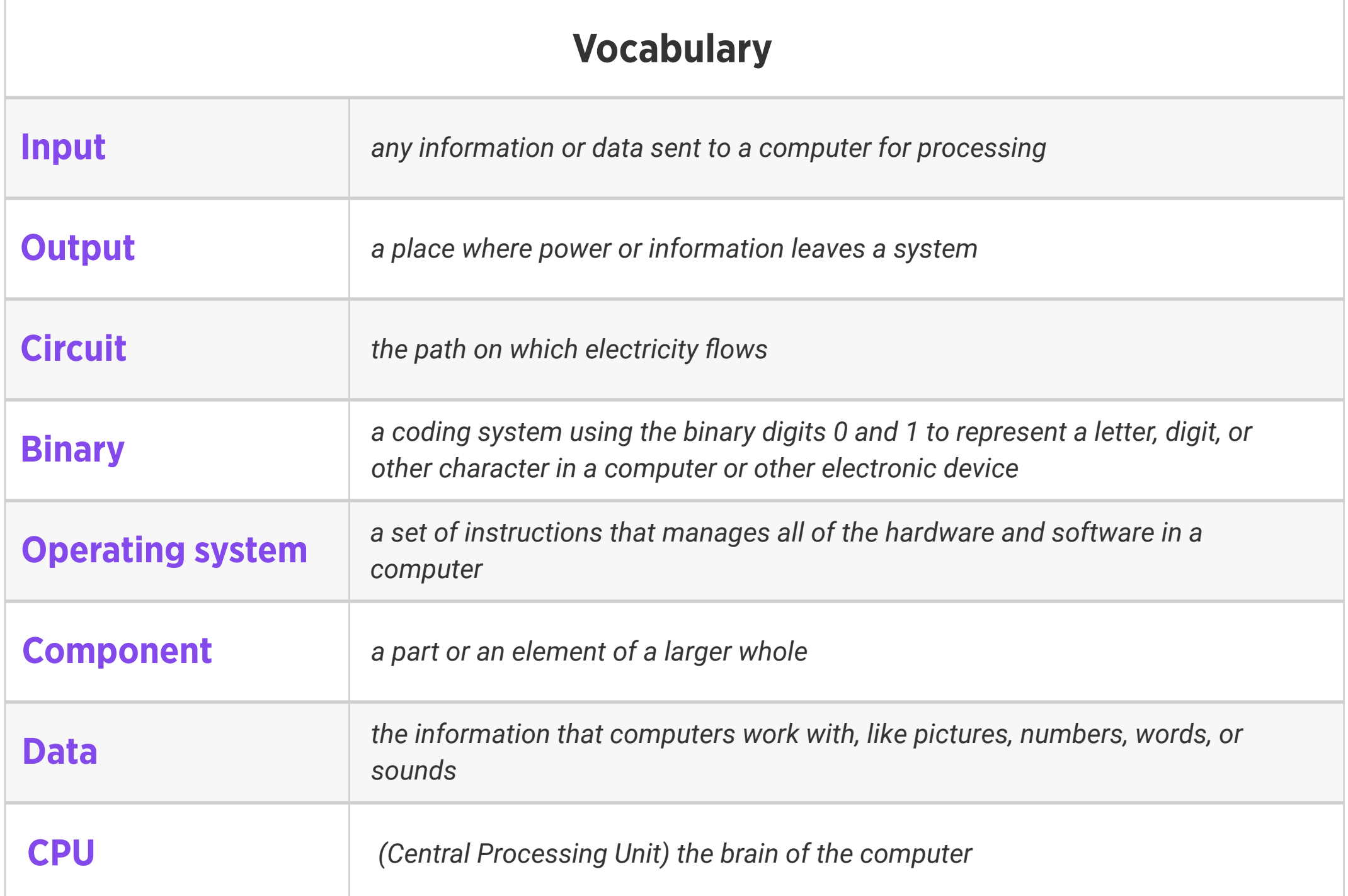

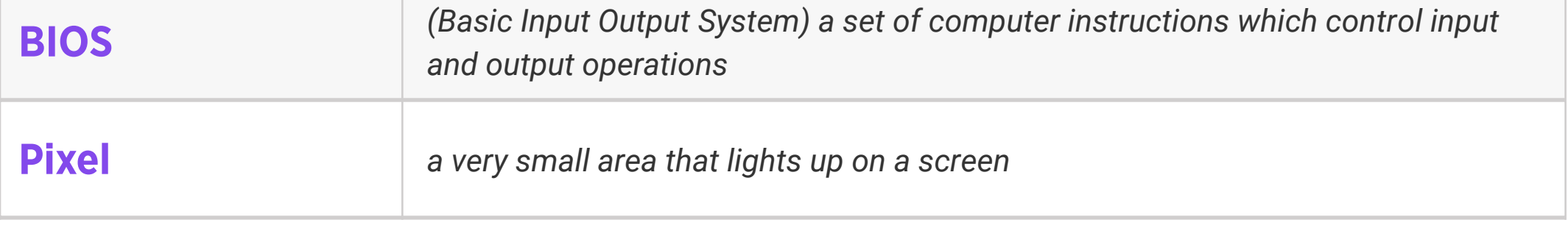

Template for at least 4 of the vocabulary words this week.

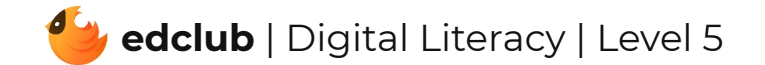

Weekly Question: What are some ways we can use a touchpad?

### Standards: ISTE 1d

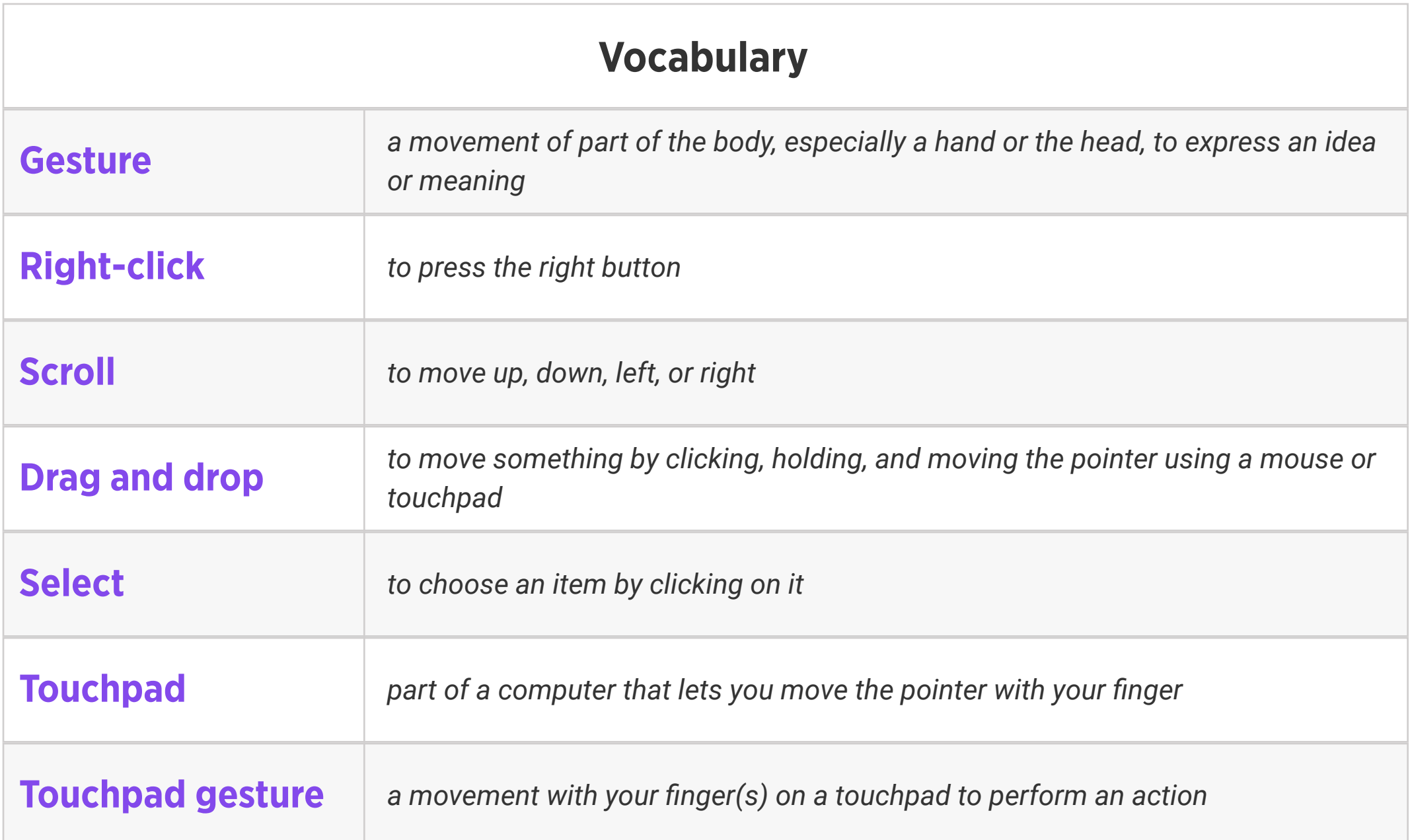

Suggested In-class Extension Activity: Instruct students to create a T-chart listing the pros and cons of using a touchpad compared to a mouse. Ask them to include examples of the tips they learned in the video/reading.

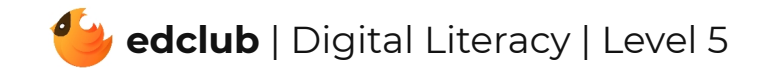

Weekly Question: How have computers changed over time?

Suggested In-class Extension Activity: Using the information from the History of Computers video and reading, ask students to create a timeline of events in the history of computers, including dates and relevant details.

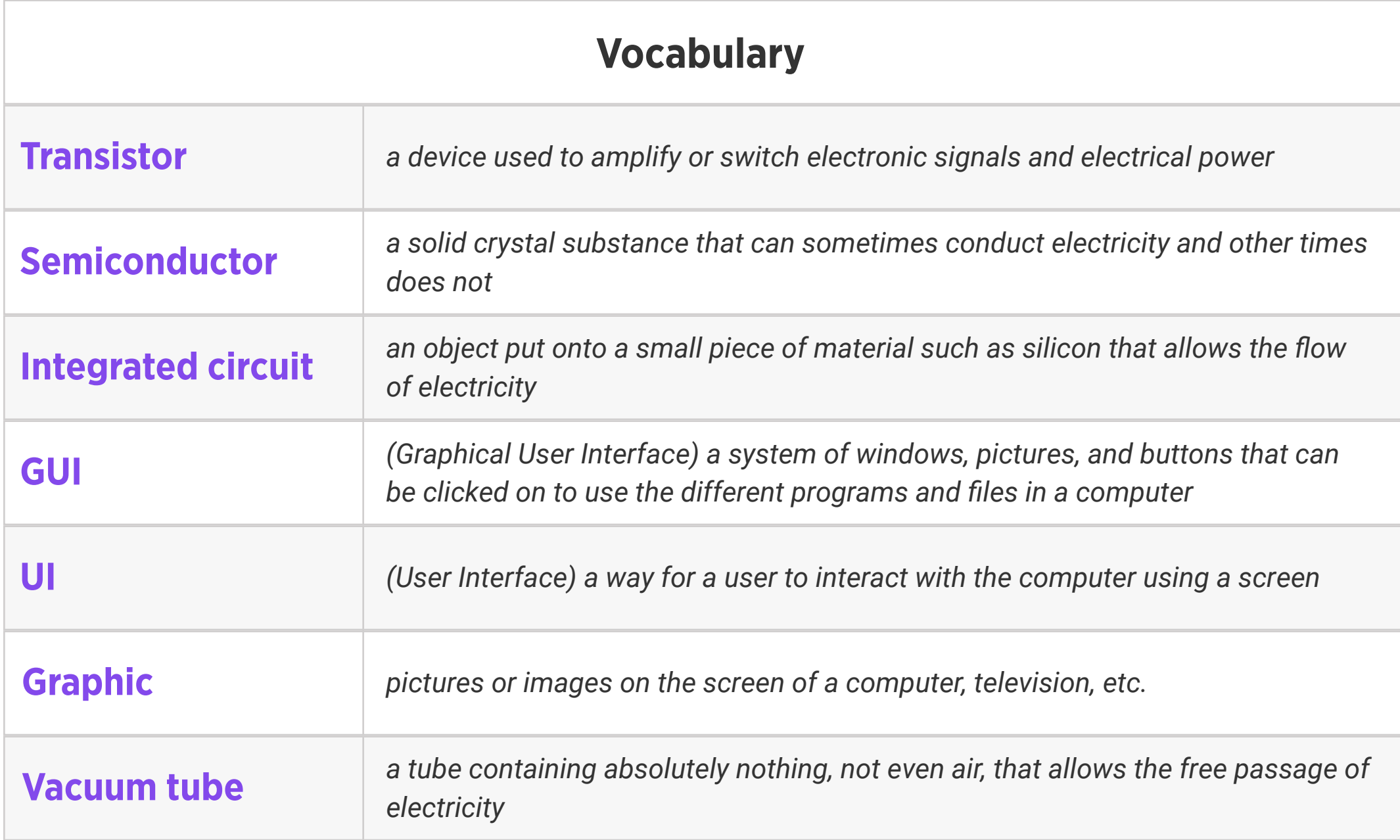

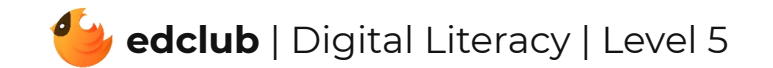

Weekly Question: Why is it important to know the internal parts of a computer?

Standards: ISTE 1c, 1d

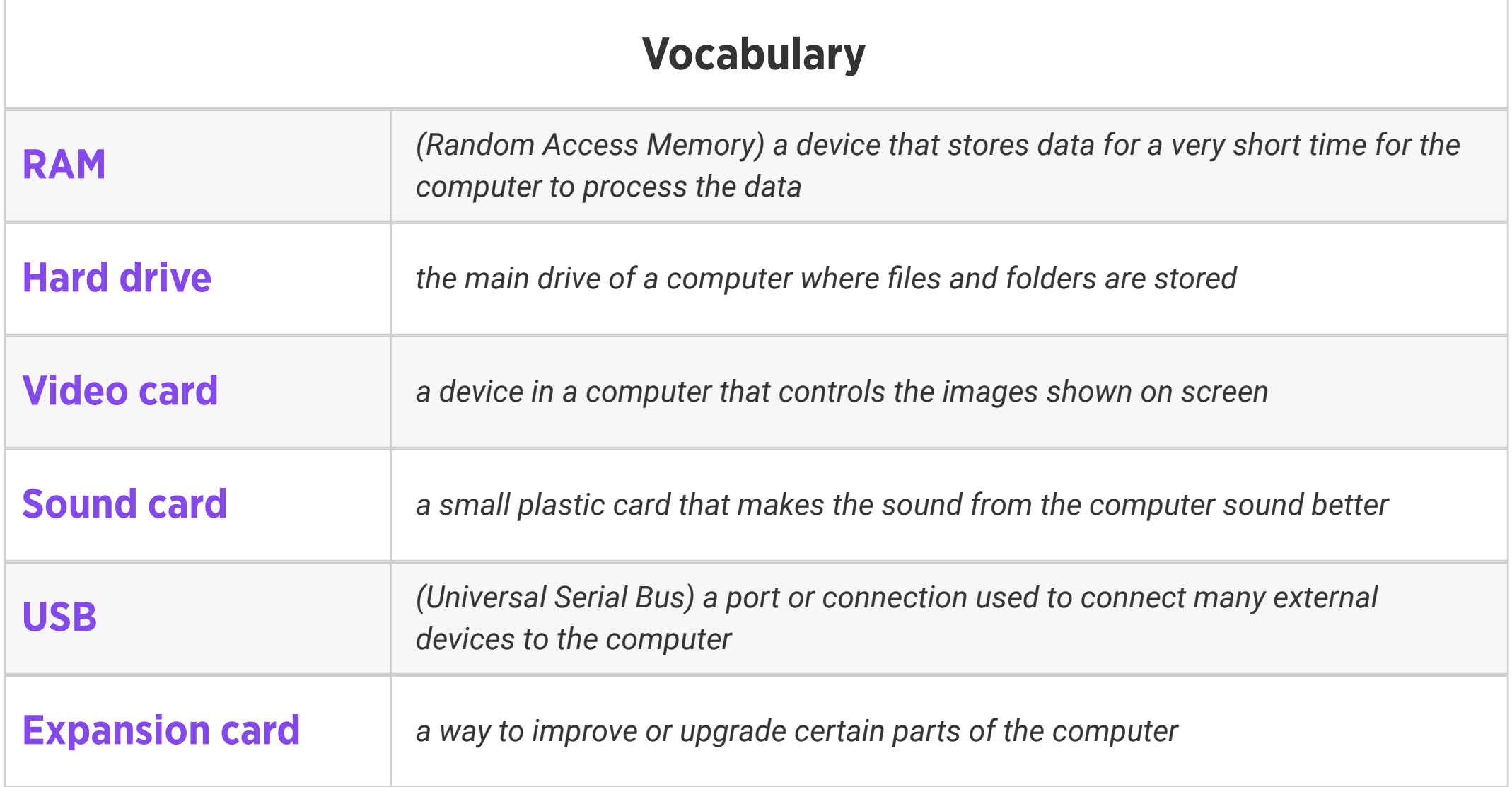

Suggested In-class Extension Activity: Have students brainstorm internal and external parts of a computer using the BINGO Template. Be sure to remind students to fill in the words at random so everyone's card looks different. Other computer-related terms may be used as well if more words are needed to fill the card. Once all the BINGO cards are complete, students may play BINGO as a class.

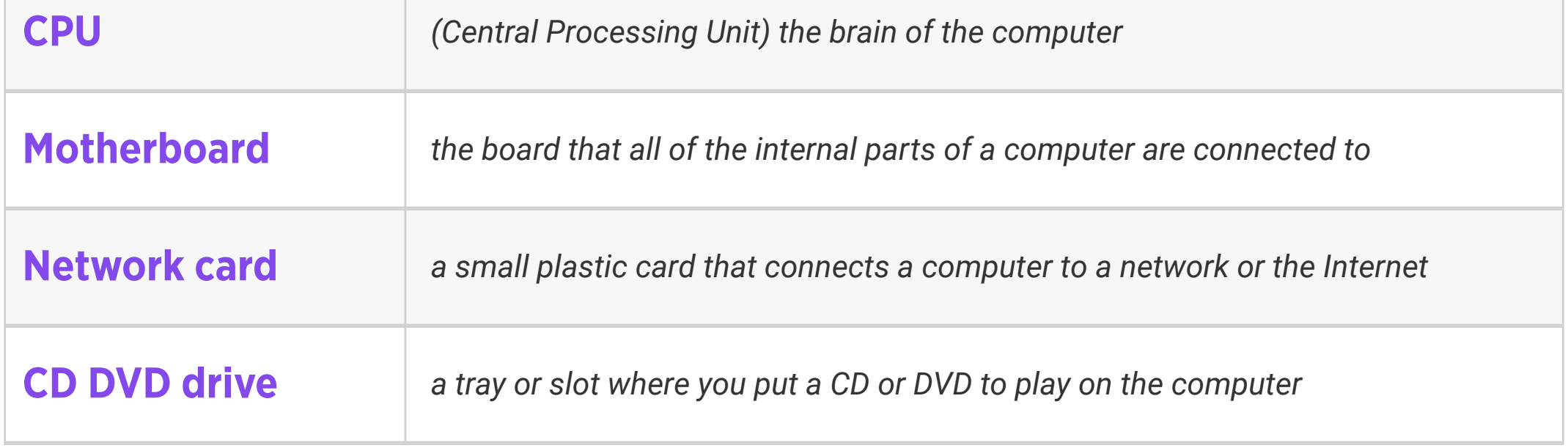

Weekly Question: What is the difference between computer hardware and software?

Suggested In-class Extension Activity: Think, Pair, Share: Challenge students to name as many pieces of software as they can that they use regularly. What do those pieces of software do? What hardware components do you think they need?

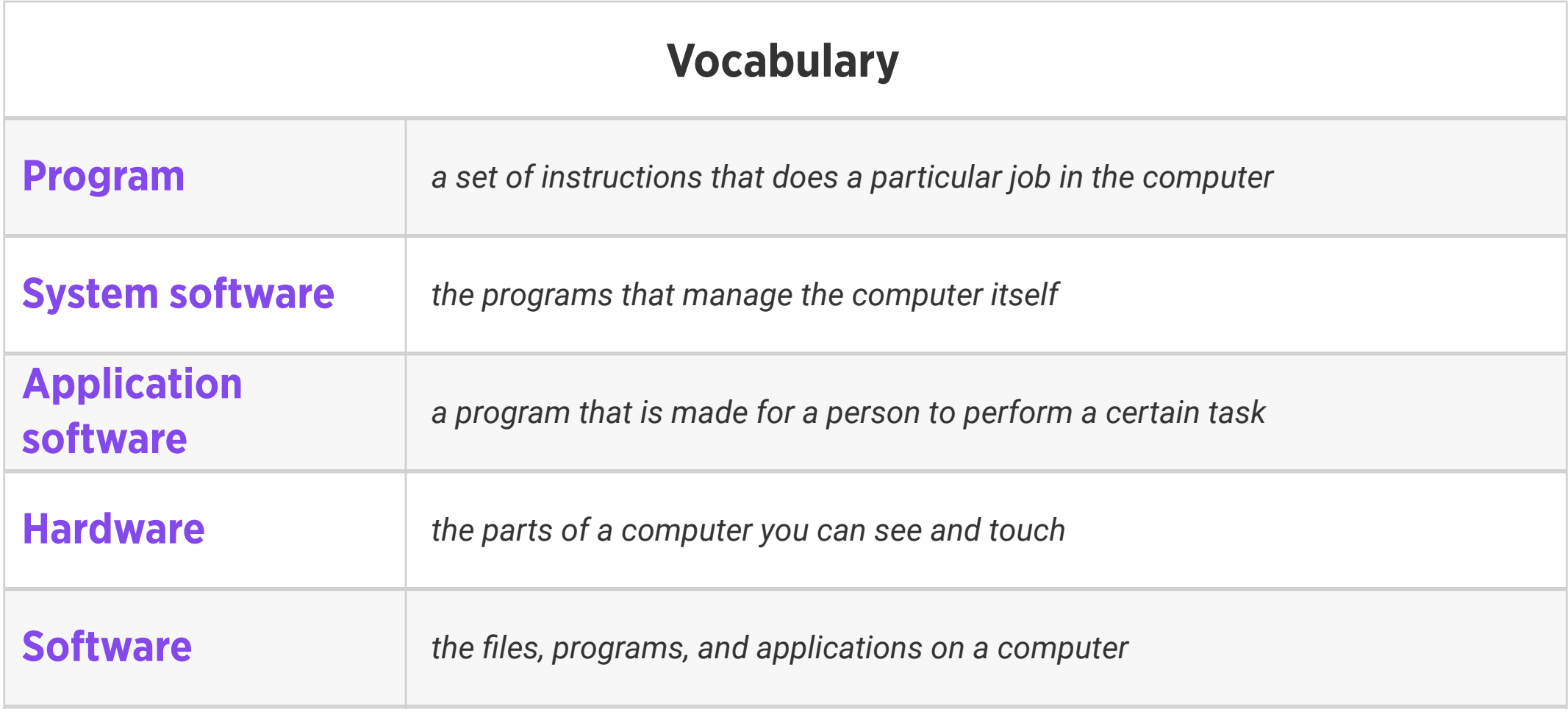

![](_page_6_Picture_5.jpeg)

## Level 5 | Week 7 | Digital Literacy | Operating Systems

### Weekly Question: What is an operating system?

Suggested In-class Extension Activity: Have students use the Define or Draw Vocab

![](_page_7_Picture_160.jpeg)

Template for at least 4 of the vocabulary words this week.

![](_page_7_Picture_6.jpeg)

### Level 5 | Week 8 | Digital Literacy | Memory and Storage?

Weekly Question: What are computer memory and storage?

Suggested In-class Extension Activity: Use the Venn Diagram Template to have students

compare "Hard Disk Drives" and "Solid State Drives".

![](_page_8_Picture_144.jpeg)

![](_page_8_Picture_6.jpeg)

## Level 5 | Week 9 | Digital Literacy | Keyboard Magic

Weekly Question: How can we use keyboard shortcuts?

Suggested In-class Extension Activity: Keyboard Magic Labeling Activity

![](_page_9_Picture_107.jpeg)

![](_page_9_Picture_5.jpeg)

# Level 5 | Week 10 | Digital Literacy | Files and Folders

Weekly Question: How can computer files and folders help us stay organized?

Suggested In-class Extension Activity: Files and Folders Sorting Activity

Standards: ISTE 1b, 1d, 2d

![](_page_10_Picture_155.jpeg)

![](_page_10_Picture_5.jpeg)

![](_page_10_Picture_6.jpeg)

Weekly Question: How can we create different kinds of files for school assignments and for fun?

Suggested In-class Extension Activity: Ask students to create a T-chart to brainstorm pros and cons of using certain Google for Education programs. What can they do about any of the cons they come up with? Is there another program they can use or an offline solution?

Standards: ISTE 1d, 6a

![](_page_11_Picture_233.jpeg)

![](_page_11_Picture_5.jpeg)

Weekly Question: How can formatting help us with assignments and projects?

Suggested In-class Extension Activity: In groups, pairs, or individually, have students browse the templates in Google Docs and choose one that interests them to try out. They can write about something they are learning in class, or another topic they are interested in. Have students share their finished documents.

![](_page_12_Picture_215.jpeg)

![](_page_12_Picture_5.jpeg)

Weekly Question: How can we create digital drawings?

![](_page_13_Picture_243.jpeg)

Suggested In-class Extension Activity: In groups or pairs, students use Google Drawings to create a drawing of extreme weather conditions. It may be abstract or representational. Ask them to use at least 5 of the techniques in the video/reading. Optional: ask them to write a step-by-step tutorial for creating their drawing.

![](_page_13_Picture_5.jpeg)

Weekly Question: How can we create a simple but effective presentation?

![](_page_14_Picture_246.jpeg)

Suggested In-class Extension Activity: In groups or pairs, students create a presentation in Google Slides about something they are learning in class or something of personal interest. Ask them to think about what they actually show on the slides vs. what they will say as they present. Ask students to provide thoughtful critique for each other's presentations. Optional: ask them to write a step-by-step tutorial for creating their presentation in Google Slides.

![](_page_14_Picture_5.jpeg)

Weekly Question: How can we create and use spreadsheets?

Suggested In-class Extension Activity: Ask students to design a short survey to give their classmates. Questions should have numerical answers, such as surveying how many pets everyone has. Once they have collected their data, students create a simple spreadsheet and practice filtering their data, applying formulas, and formatting to showcase their data. Ask students to share something interesting or surprising that their data set shows.

![](_page_15_Picture_254.jpeg)

![](_page_15_Picture_255.jpeg)

![](_page_15_Picture_6.jpeg)

### Weekly Question: What is the internet?

Suggested In-class Extension Activity: Instruct students to create a T-chart listing the pros

![](_page_16_Picture_161.jpeg)

and cons of using the internet. Afterwards, ask students to share and compare ideas.

Standards: ISTE 1c, 1d, 2c, 3a, 5d

![](_page_16_Picture_6.jpeg)

## Level 5 | Week 17 | Digital Literacy | How the Internet Works

#### Weekly Question: How does the internet work?

Suggested In-class Extension Activity: Have students use the Compare and Contrast

Template to compare "URLs" and "IP Addresses".

Standards: ISTE 1c, 1d, 3a, 5d

![](_page_17_Picture_176.jpeg)

![](_page_17_Picture_177.jpeg)

![](_page_17_Picture_7.jpeg)

## Level 5 | Week 18 | Digital Literacy | Sending an Email

Weekly Question: How can we use email responsibly?

Suggested In-class Extension Activity: Have students use the Venn Diagram Template to

compare "Email" and "Text Messaging".

Standards: ISTE 1a, 1d, 6a

![](_page_18_Picture_177.jpeg)

![](_page_18_Picture_178.jpeg)

![](_page_18_Picture_7.jpeg)

### Weekly Question: What is cloud computing?

Suggested In-class Extension Activity: Have students fill out the Vocab Graphic Organizer

Template using the term "Cloud Computing".

Standards: ISTE 1c, 1d, 2c, 3a, 5d

![](_page_19_Picture_129.jpeg)

![](_page_19_Picture_6.jpeg)

Standards: ISTE 1c, 2c

### Review:

Ask students to reflect on what they have learned. What have we learned about computers and technology? What surprised them the most? What do they remember best? How does their knowledge of technology now compare to their knowledge when they first began the course? Ask students to write quietly or share with a partner, then open up to a class discussion.

![](_page_20_Picture_4.jpeg)